, tushu007.com

## <<MATLAB

 $<<$ MATLAB  $>>$ 

10 ISBN 7810822438

13 ISBN 9787810822435

出版时间:2005-1

 $1 \quad (2006 \quad 1 \quad 1)$ 

页数:128

PDF

更多资源请访问:http://www.tushu007.com

, tushu007.com

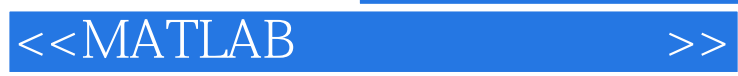

**MATLAB** MATLAB<br>1 MATLAB 2 3<br>5 6 1 MATLAB 2 2 3 4

介绍数据的可视化,即图形功能,第5章介绍科学运算的各种算法,第6章介绍Simulink的基本使用方

 $MATLAB$ 

, tushu007.com

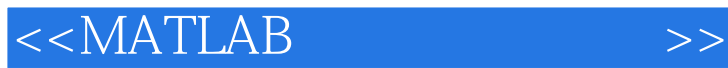

1 MATLAB 1.1 MATLAB 1.2 MATLAB 1.3 2 MATLAB 2.1 MATLAB 2.2 MATLAB 2.3 MATLAB 2.4 MATLAB 2.5 2.5 2.5 MATLAB 2.1 MATLAB  $3.2 \text{ MATLAB} \hspace{1.5cm} 3.3 \text{ MATLAB} \hspace{1.5cm} 3.4 \text{ MATLAB} \hspace{1.5cm} 3.4 \text{ MATLAB}$  $\begin{array}{ccc}\n 35\text{ MATLAB} & 36 \\
42\text{ MATLAB} & 43\text{ MATLAB} & 44 \\
\end{array}$ MATLAB  $42$  MATLAB  $46$   $43$  MATLAB  $44$ <br>MATLAB  $45$   $46$   $5$  MATLAB  $55$  MATLAB  $55$ MATLAB 45 46 5 MATLAB 52 45 53 54 54 55  $52$   $53$   $54$   $55$ 值与统计分析5.6 上机实践第6章 Simulink的基本使用6.1 Simulink模块库简介6.2 Simulink模型的建立与 e 5.6 6 Simulink 6.2 Simulink 6.3 Simulink 6.2 Simulink 6.2 Simulink 6.2 Simulink 6.2 MATLAB 6.2 MATLAB 6.2 MATLAB 6.2 MATLAB 6.2 MATLAB 6.2 MATLAB 6.2 MATLAB 6.2 MATLAB 6.2 MATLAB 6.2 MATLAB 6.2 MATLAB 6.2 MATLAB 6.2 MATL A.3 MATLAB  $A.4$   $A.5$   $A.6$ Fourier A.7 MATLAB A.8

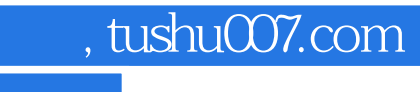

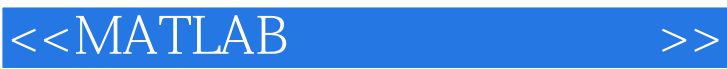

本站所提供下载的PDF图书仅提供预览和简介,请支持正版图书。

更多资源请访问:http://www.tushu007.com